## **ctools - Support #1968**

## **ctbin and ctmodel don't match up**

03/16/2017 07:34 PM - Kelley-Hoskins Nathan

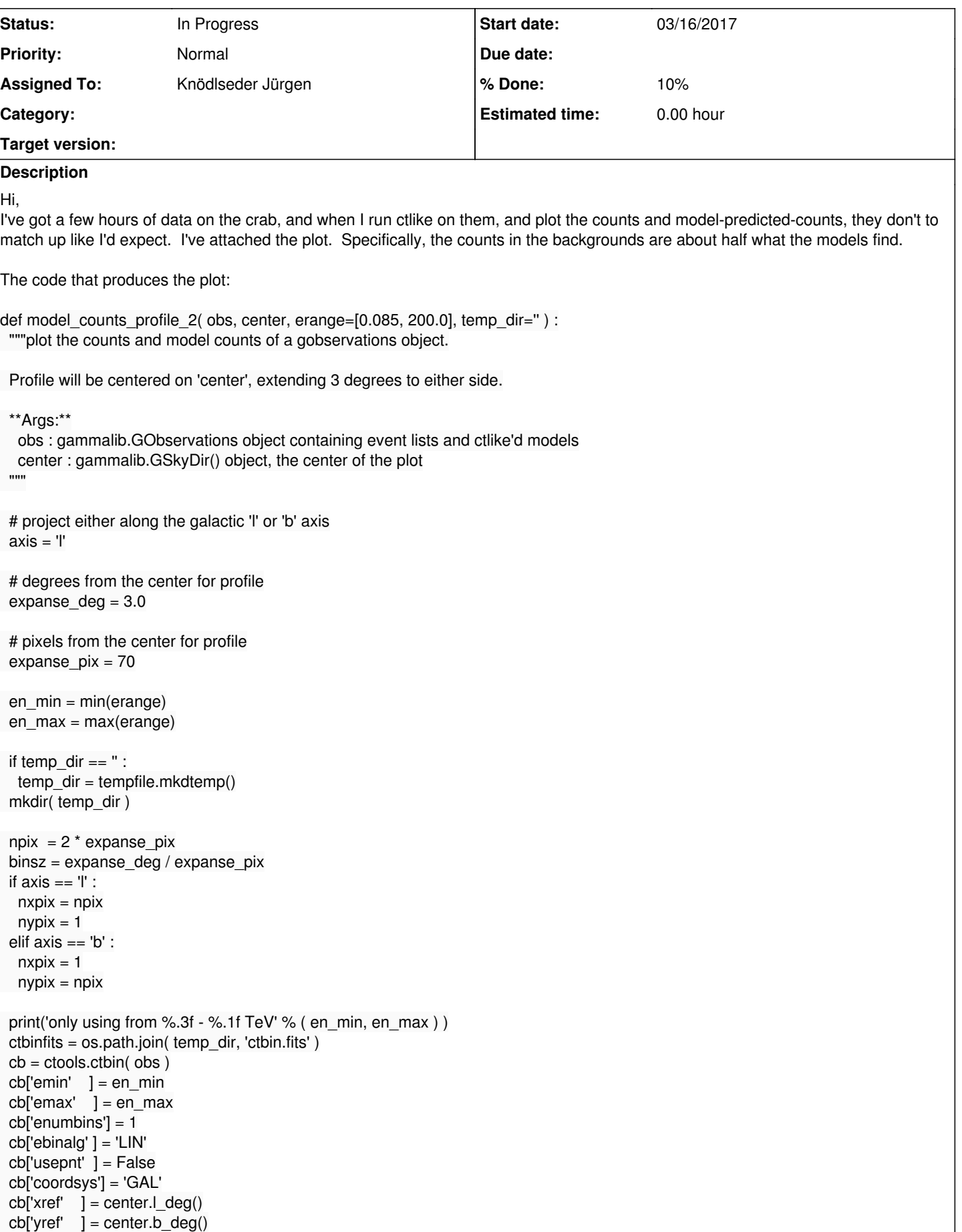

```
cb['nxpix' ] = nxpixcb['nypix' ] = nypix
cb['binsz' ] = binsz
cb['proj' ] = 'TAN'
 cb.run()
 print(cb.cube())
 print()
 print('saving ctbin\'s cube to %s' % ctbinfits )
 cb.cube().save( ctbinfits, True )
 ctbinfig = aplpy.FITSFigure( ctbinfits )
 print()
 ctmodelfits = os.path.join( temp_dir, 'ctmodel.fits' )
 cm = ctools.ctmodel( obs )
 cm['incube' ] = 'NONE'
cm['emin' ] = en\_mincm['emax' ] = en_max
 cm['enumbins'] = 1
 cm['ebinalg' ] = 'LIN'
 cm['coordsys'] = 'GAL'
cm['xref' ] = center.l\_deg() cm['yref' ] = center.b_deg()
cm['nxpix' ] = nxpixcm['nypix' ] = nypix
cm['binsz' ] = binsz
cm['proj' ] = 'TAN'
 print('ctmodelling...')
 cm.run()
 print(cm.cube())
 print('saving ctmodel\'s cube to %s' % ctmodelfits )
 cm.cube().save( ctmodelfits, True )
 ctmodelfig = aplpy.FITSFigure( ctmodelfits )
 print()
prof_x = \text{numpy}.\text{zeros}(\text{npix})prof counts = \text{numpy}.\text{zeros}( \text{ npix } )prof models = numpy.zeros( npix )
slice index = 0 for i in range(npix) :
 if axis == 1l, b = \text{c}tbinfig.pixel2world(i+1, 1)
  prof x[i] = 1prof counts[i] = ctbinfig. data[ slice index][i]
   prof_models[i] = ctmodelfig._data[slice_index][i]
 elif axis == 'b':
  l, b = \text{c}tbinfig.pixel2world(1, i+1)proj_x[i] = bprof counts[i] = ctbinfig. data[ i][slice index]
   prof_models[i] = ctmodelfig._data[i][slice_index]
fig = plt.figure()\text{fax} = \text{fig.add} \text{ subplot}(111)fax.plot( prof x, prof counts, label='counts' )
 fax.plot( prof_x, prof_models, label='models' )
maxy = max( prof_counts + prof_models ) * 0.07if axis == "l': arrowx = center.ldeg()elif axis == 'b' : arrowx = center.b deg() print('arrowx:',arrowx)
 print('maxy:', maxy)
fax.arrow( arrowx, maxy, 0, -0.8*maxy, color='red', head width=(max(prof x)-min(prof x))*0.015, head length=0.1*maxy )
 legend = fax.legend( loc='upper right', shadow=True )
 plt.title('Counts and Models profile')
if axis == "l':plt.xlabel('Galactic I (deg))' elif axis == 'b' : plt.xlabel('Galactic b (deg)')
 plt.savefig( 'plot.png', dpi=150 )
```
 $\vert$  Is this normal, or does this hint that theres a problem with my data/irfs/models?

## **History**

**#1 - 04/05/2017 07:58 AM - Knödlseder Jürgen**

*- Status changed from New to In Progress*

*- Assigned To set to Knödlseder Jürgen*

*- % Done changed from 0 to 10*

I see that you use a single energy bin over a wide energy range for the ctmodel computation which is likely the origin of the problems.

ctmodel does not integrate over the energy bins but evaluates a model at the centre of the energy bin. You have chosen a linear energy range between 85 GeV and 200 TeV, hence the model is evaluated at 100 TeV. What you need to do is to evaluate the model for a sufficiently large number of energy bins, and then sum the model counts over all energy bins. I'd also recommend to use logarithmical binning for that.

## **#2 - 04/14/2017 06:07 PM - Kelley-Hoskins Nathan**

*- File ReconMethodDisp.Cut-NTel2-ExtendedSource-Hard.targ.crab.allenergies.science.pntsrcatom.galb.cmprofile.png added*

Ah, that makes sense. I thought it was doing some kind of integration for each energy bin.

I've attached a plot of what it looks like now (with 200 log energy bins in ctmodel). Is the reason the crab's model peak is cut off due to the sampling bin size, and that the slope of the model surface is changing rapidly across one bin width? I think its a balancing game, since smaller bin sizes mean a more accurate model profile, but also mean larger variations in the counts profile.

I'm wondering if theres anything preventing me from running ctmodel with a smaller bin width, and scaling its values up by something like (ctbin\_bin\_width / ctmodel\_bin\_width)^2 ?

**#3 - 04/14/2017 06:43 PM - Kelley-Hoskins Nathan**

that the slope of the model surface is changing rapidly across one bin width?

Ah, nevermind, its cut off because of the sampling resolution. The distance between points (determined by ctmodel's bin width) is causing it to just miss the peak of the crab. Smaller ctmodel bin sizes would still fix this, though.

**Files**

Screenshot 2017-03-16 19.21.40.png 97.9 KB 03/16/2017 Kelley-Hoskins Nathan

ReconMethodDisp.Cut-NTel2-ExtendedSource-Hard.targ.crab.allenergeds&biBnce.pntsroatom/2004lib.cmprofile.png Kelley-Hoskins Nathan